广州市不动产登记查册表

不动产单元号:440114007006GB00154F00010047

坐落:广州市花都区新华镇新都大道 54 号 B1 403 房

## 本案没有居住权登记信息数据!

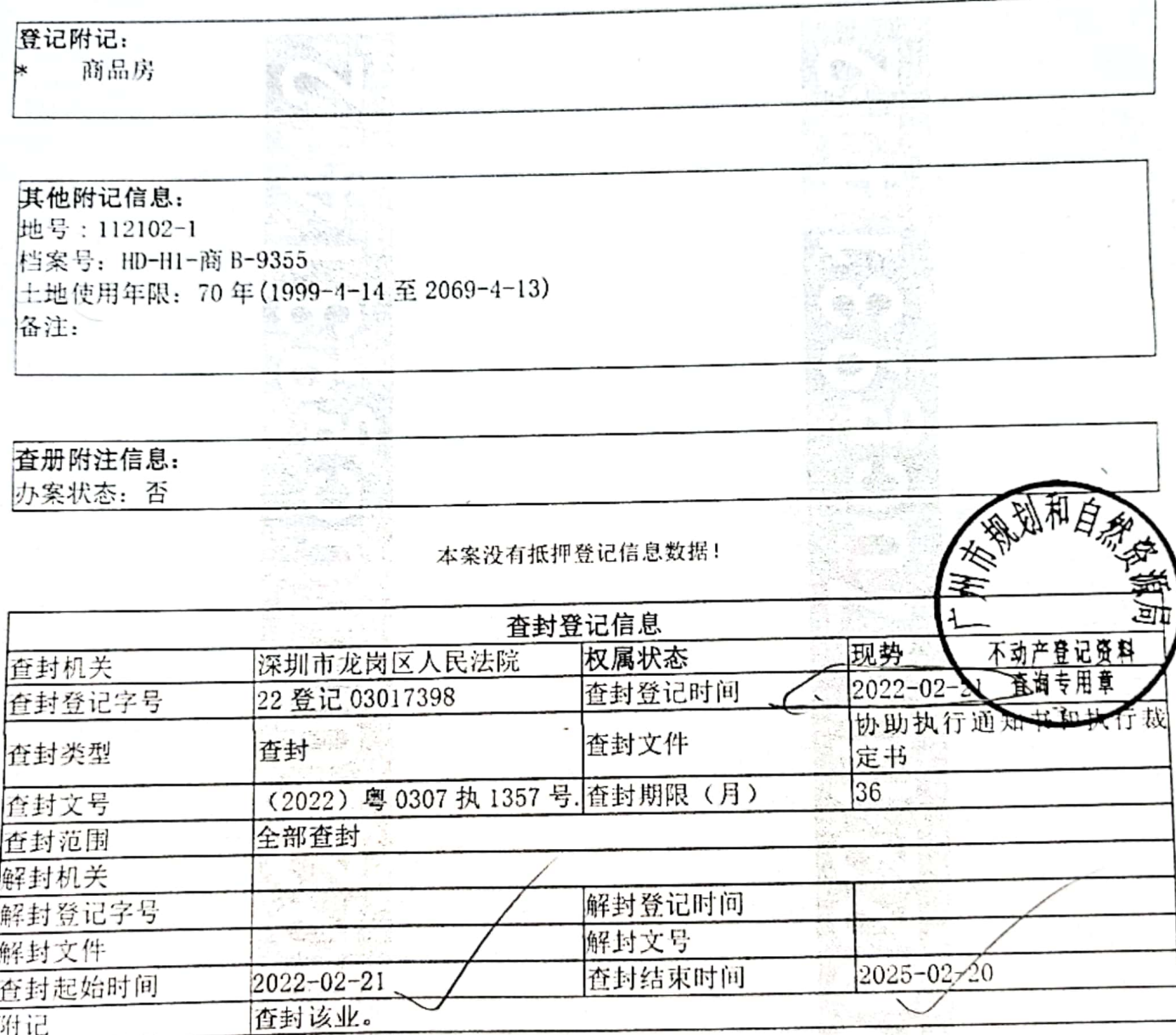

本案没有异议登记信息数据! 本案没有来函附注数据!

说明:

1. 本表信息作为产权情况证明, 只能按查询人提交的查询目的使用, 查询人因不当使用给他 人造成损失的, 由查询人依法承担法律责任。 2. 本表可通过"广州不动产登记"微信公众号中的"查询互动一登记资料查询一不动产登记 信息查询证明验证"功能或直接使用微信扫一扫本表右上角的"验证二维码"进行在线验 iiE. 电脑查册人: UE00003017 校对人: 查册时间: 2022-02-21 14:47:24 申请人:深圳市龙岗区人民法院(2022)粤0307 执 1357 号 查询目的:办案 查 册流水号: 202202211C90 查询内容, 登记 抵押 查封

 $2/2$ 

广州市不动产登记查册表 不动产单元号: 440114007006GB00154F00010047

坐落:广州市花都区新华镇新都大道 54 号 B1 403 房

日,存 403房

 $\sim 2.5$ 

The Company of the

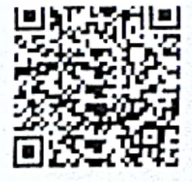

验证二维码

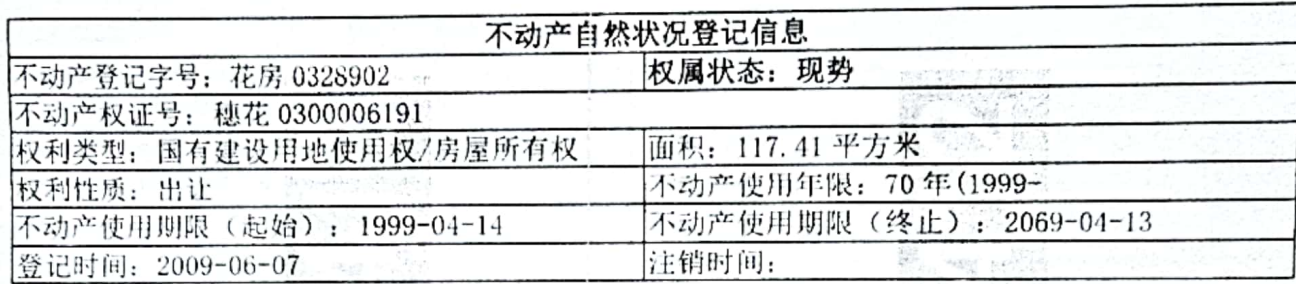

a anggalay

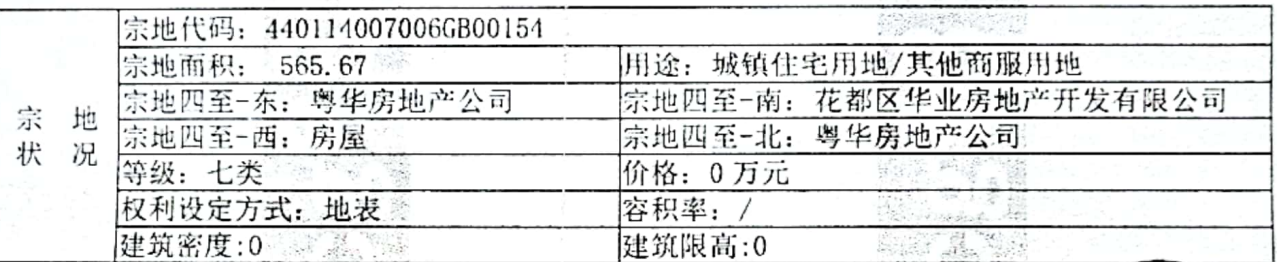

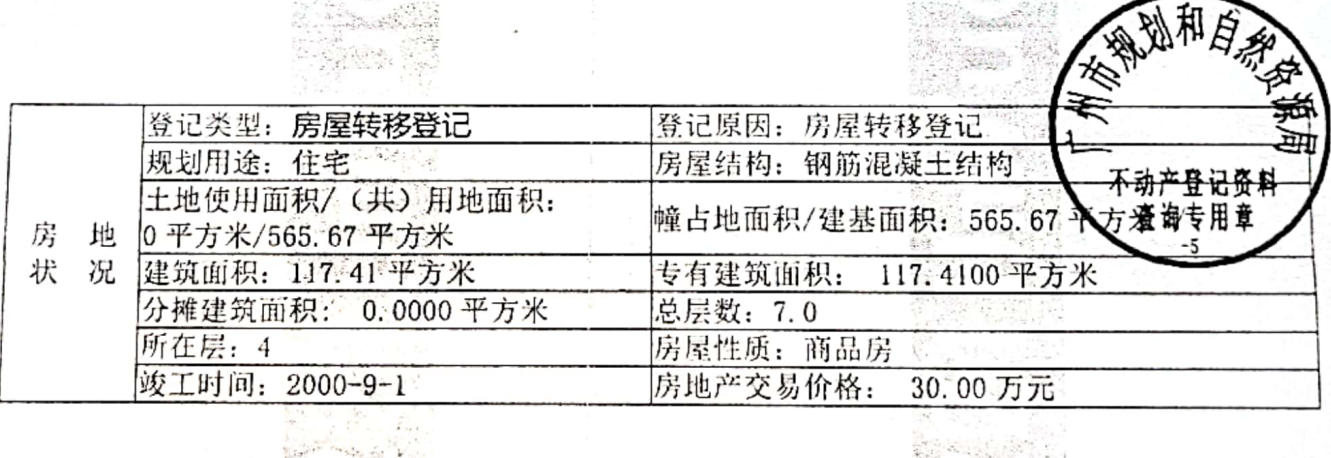

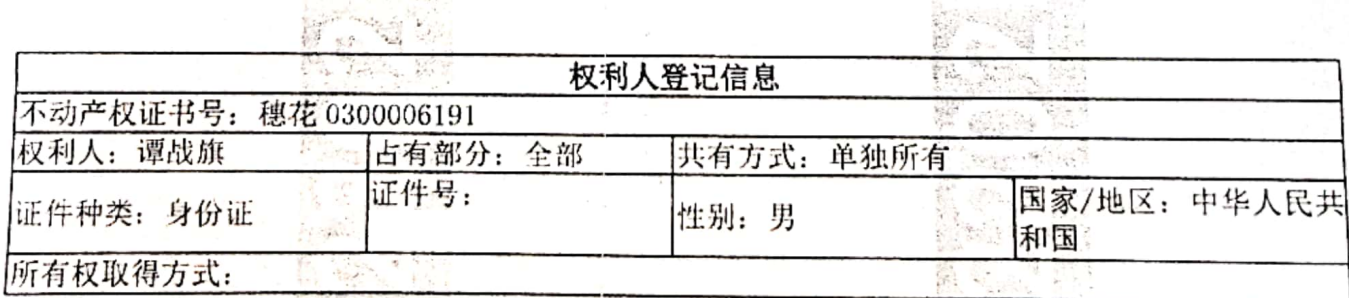

说明:

登

ほおれ コイ

ミッ

1. 本表信息作为产权情况证明, 只能按查询人提交的查询目的使用, 查询人因不当使用给他 人造成损失的, 由查询人依法承担法律责任。

2.本表可通过"广州不动产登记"微信公众号中的"查询互动一登记资料查询一不动产登记<br>信息查询证明验证"功能或直接使用微信扫一扫本表右上角的"验证二维码"进行在线验 üE.

电脑查册人: UE00003017 校对人: 查册时间: 2022-02-21 14:47:24

申请人: 深圳市龙岗区人民法院 (2022) 粤 0307 执 1357 号 查询目的: 办案 查 册流水号: 202202211C90

查询内容: 登记 抵押 查封

 $\approx 1.4$ 

縣

E.

**BELLET !!** 31

 $1/2$